# Årsredovisning

för

# BRF Årsta Gård

769604-3152

Räkenskapsåret

2022-01-01 - 2022-12-31

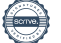

BRF Årsta Gård Org.nr 769604-3152

 Styrelsen för BRF Årsta Gård får härmed avge årsredovisning för räkenskapsåret 2022-01-01 - 2022-12-31.

Årsredovisningen är upprättad i svenska kronor, SEK. Om inte annat särskilt anges, redovisas alla belopp i hela kronor (kr). Uppgifter inom parentes avser föregående år.

### Förvaltningsberättelse

#### Information om verksamheten

Föreningen bildades 1999-04-14 och registrerades 1999-05-21. Föreningen förvaltar Gesunden 5 i Stockholms kommun, vilken innehas med tomträtt. Fastighetens taxeringsvärde uppgår till 190 162 000 varav byggnadsvärdet utgörs av 96 000 000. Fastigheten färdigställdes så att inflyttning påbörjades 1 september 1999.

Fastigheten har under året varit fullvärdesförsäkrad genom Nordeuropa Försäkring. Av föreningens 68 lägenheter upplåts 65 med bostadsrätt och 3 med hyresrätt.

#### Tomträttsavgäld

Tomträttsavgälden har från 2022-01-01 bestämts till 880 300 kr, med nedsättning de första fyra åren.

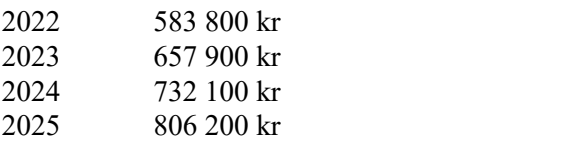

#### Fastighetsförvaltning

Ekonomisk förvaltning samt fastighetsskötsel har ombesörjts av Emvix Förvaltning & Byggservice AB. Snöröjning och sandning har utförts av AB Stenstaden.

Föreningen har sitt säte i Stockholm.

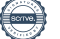

#### Styrelsen och övriga funktionärer

Styrelsen har sedan ordinarie föreninggstämma 2022-06-13 haft följande sammansättning:

BRF Årsta Gård<br>Org.nr 769604-3152<br>Styrelsen och övriga funktionärer<br>Kyrelsen har sedan ordinarie föreninggstämma 2022-06-13 haft följande sammansättning:<br>Ordinarie styrelseledamöter<br>Martin Gunnarsson<br>Rhobis Sjökvist<br>Robert BRF Årsta Gård<br>
Org.nr 769604-3152<br>
Styrelsen och övriga funktionärer<br>
Styrelsen har sedan ordinarie föreninggstämma 2022-06-13 haft följande sammansättning:<br>
Ordinarie styrelseledamöter<br>
Martin Gunnarsson<br>
Thobias Sjökvis BRF Årsta Gård<br>
2 (16)<br>
Org.mr 769604-3152<br> **Styrelsen och övriga funktionärer**<br>
Styrelsen har sedan ordinarie föreninggstämma 2022-06-13 haft följande sammansättning:<br> *Ordinarie styrelseledamöter*<br>
Martin Gumarsson<br>
Ande BRF Årsta Gård<br>
2 (16)<br>
Org.nr 769604-3152<br>
Styrelsen och övriga funktionärer<br>
Hyrelsen har sedan ordinarie föreninggstämma 2022-06-13 haft följande sammansättning:<br> *Ordinarie styrelseledamöter*<br>
Martin Gunnarsson<br>
Hobias BRF Årsta Gård<br>
2 (16)<br>
Org.ar 769604-3152<br>
Styrelsen och övriga funktionärer<br>
Styrelsen har sedan ordinarie föreninggstämma 2022-06-13 haft följande sammansättning:<br>
Drulinurie styrelseledunöter<br>
Daniel Spätvist<br>
Thobias BRF Årsta Gård<br>
2 (16)<br>
Org.mr 769604-3152<br>
Styrelsen har sedan ordinarie föreninggstämma 2022-06-13 haft följande sammansättning:<br>
Antin Gunnarsson<br>
Martin Gunnarsson<br>
Morbias Sjökvist<br>
Rhobias Sjökvison<br>
Rhobias Sjökviso BRF Årsta Gård<br>
2 (16)<br>
Org.nr 769604-3152<br>
Styrelsen och övriga funktionärer<br>
Extyrelsen har sedan ordinarie föreninggstämma 2022-06-13 haft följande sammansättning:<br>
2 Ordinarie styrelsedam öter<br>
Martin Gunnarsson<br>
Extyr 2 (16)<br>
Drg.nr 769604-3152<br>
2 (16)<br>
Org.nr 769604-3152<br>
Styrelsen och övriga funktionärer<br>
Vyrelsen har sedan ordinarie föreninggstämma 2022-06-13 haft följande sammansättning:<br>
2 Ordinarie styrelseledamöter<br>
Martin Gunnar Org.nr 769604-3152<br>
Styrelsen och övriga funktionärer<br>
styrelsen har sedan ordinarie föreninggstämma 2022-06-13 haft följande sammansättning:<br>
Dentinen framansson<br>
Matrin Gunnarsson<br>
Thobias Sjökvist<br>
Robias Sjökvist<br>
Ande Styrelsen och övriga funktionärer<br>Styrelsen har sedan ordinarie föreninggstämma 2022-06-13 haft följande sammansättning:<br>Ordinarie styrelseledamöter<br>Martin Gunnarsson<br>Robias Sjökvist<br>Robert Eriksson<br>Daniel Persson<br>Daniel P

istyrelsen och övriga funktionärer<br>Mityrelsen har sedan ordinarie föreninggstämma 2022-06-13 haft följande sammansättning:<br> *Ordinarie styrelseledamöter*<br>
Martin Gunnarsson<br>
Martin Gunnarsson<br>
Robert Eriksson<br>
Robert Friks **Explore Secure Secure Secure 2022-06-13** haft följande sammansättning:<br>
Arginalist Syrelseledamöter<br>
Ardinarie syrelseledamöter<br>
Matrin Gunnarsson<br>
Thobias Sjökvist<br>
Robias Sjökvist<br>
Robias Sjökvist<br>
Anders Wikman<br>
Anders ityrelsen har sedan ordinarie föreninggstämma 2022-06-13 haft följande sammansättning:<br>
Ordinarie styrelseledamöter<br>
Martin Gunnarsson<br>
Mortin Gunnarsson<br>
Rhobias Sjökvist<br>
Rhobias Sjökvist<br>
Robert Eriksson<br>
Daniel Persson syteisen när seaan oronaine loreninggsiamma 2022-00-15 nau loijande sammansauning:<br>Ordinarie styresleedamöter<br>Martin Gunnersson<br>Thobias Sjökvist<br>Robias Sjökvist<br>Andres Tricksson<br>Andres Wikman<br>Marty Revison<br>Andres Wikman<br>Mi Ordinarie styrelseledamöter<br>Martin Gunnarsson<br>Thobias Sjökvist<br>Robert Eriksson<br>Daniel Persson<br>Daniel Persson<br>Revisor<br>Newton AB<br>Walberedning<br>Sara Nordström<br>Sara Nordström<br>Miljögrupp<br>Miljögrupp<br>Miljögrupp<br>Miljögrupp<br>Miljögru

#### Underhåll

Under 2022 har föreningen:

- avslutat installationen av solcellsanläggningen på taket till hus A, B och D. Idrifttagning skedde i mars.

- avslutat installation av 10 st laddplatser på stora parkeringen. Idrifttagning skedde i februari 2022.

- löpande bytt maskiner i tvättstugorna när dessa gått sönder (enligt underhållsplan).

Enligt underhållsplanen är den årliga rekommenderade avsättningen för underhåll 2 400 000 kr/år de närmast kommande 5 åren, inklusive planerad fasadrenovering 2025. Styrelsen föreslår stämman att göra en avsättning enligt underhållsplanen för 2023.

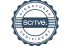

#### Väsentliga händelser under räkenskapsåret

Föreningen har gjort omläggningar av lån till SBAB och Stadshypotek för att sänka föreningens räntekostnader.

2022-01-01 höjdes månadsavgifterna med 8,5% p.g.a. ökade kostnader för tomträttsavgäld, el, vatten, avlopp och sophämtning.

Under andra halvåret utfördes två brandskyddsronder i enlighet med den nya brandskyddsplanen.

#### Väsentliga händelser kommande räkenskapsår

2023-01-01 höjdes månadsavgifterna med 9% p.g.a. fortsatt ökade kostnader för bland annat tomträttsavgäld, el och räntor för lån som ska omförhandlas under 2023.

Planerat underhåll för 2023 innefattar större åtgärder för sjunkande balkonger och trappa samt modernisering av föreningens värmeanläggning. Dessa båda poster ger ett planerat underhåll på cirka 2,3 MSEK under 2023.

#### Medlemsinformation

Styrelsen har under året beviljat 7 överlåtelser samt hållit 14 protokollförda styrelsemöten.

#### Trädgårdsgruppen

Trädgårdsgruppen har anordnat två städdagar, en på våren och en på hösten. Ytterligare en lövdag var planerad på hösten men fick ställas in pga tidigt snöfall i november.

Vi har fortsatt strategin med att framförallt klippa ner löven i gräsmattan. Större mängd löv har klipps och förts till kompost. Ny lövkompost har anlagts genom inköp av trädgårdslådor. Målsättningen är att få ännu bättre jord att använda i parken. Vissa gräsytor skulle behövt mer omvårdnad ohc lövklippning för att må bra. Vi vill uppmana alla att forsätta klippa löven på gräsmattan under hösten. Det gör stor skillnad om alla hjälps åt!

Trädgårdsgruppen hade några extra arbetsdagar för frivilliga. Dels klipptes alla rosenbuskar ner på innergården mellan A och B-husen. Detta för att föryngra och snygga till. Den sortens rosor mår bra av att klippas hårt i omgångar. För att få "bark" att lägga under buskar samt för att slippa betala för bortforsling av kvistar köptes en kompostkvarn som mal ner kvistar.

Extra insatser har även skett på slänten ner mot basketplan. Tidigare fanns rosor där rotskott tagit över, tuvor samt högt gräs. Rosorna är bortgrävda alternativt hårt beskurna. Tuvor har grävts bort vilket möjliggör att gräset kan klippas med både trimmer och gräsklippare. Dessutom anlades rabatter samt flera vinbärsbuskar planterades. En eltrimmer inköptes för att förenkla för de som vill klippa gräset men utan att använda den bensindrivna trimmern.

Även rosor där rotskott tagit över mellan C och D-husen har grävts upp och ersatts med Hansarosor i enlighet med hur parken ursprungligen var planerad. Mellan D och E-husen har på samma sätt rosor där rotskott tagit över grävts upp och ersatts med ny plantering.

Vi har återigen fått njuta av vårlökar i parken som började planteras för 2 år sedan. Snödroppar, pärlhyacinter, små narcisser och botaniska tulpaner. Samtliga är utvalda för att vara tåliga, spridningsbenägna samt för att de ratas av rådjuren (förutom pärlhyacinterna..).

#### Föreningens ekonomi

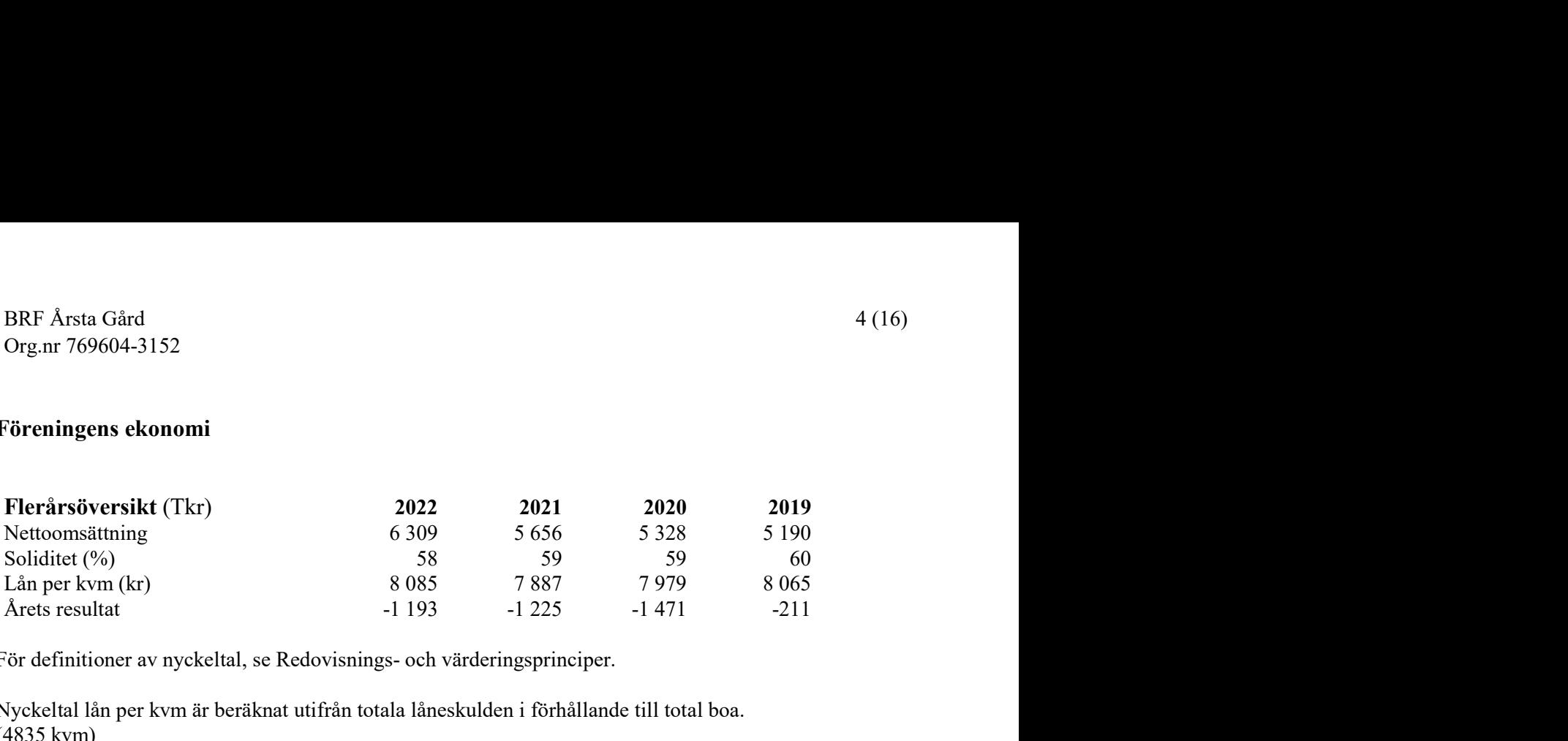

För definitioner av nyckeltal, se Redovisnings- och värderingsprinciper.

Nyckeltal lån per kvm är beräknat utifrån totala låneskulden i förhållande till total boa. (4835 kvm)

Avvikelser från tidigare årsredovisning kan förekomma pga byte kontoplan.

#### Förändringar i eget kapital

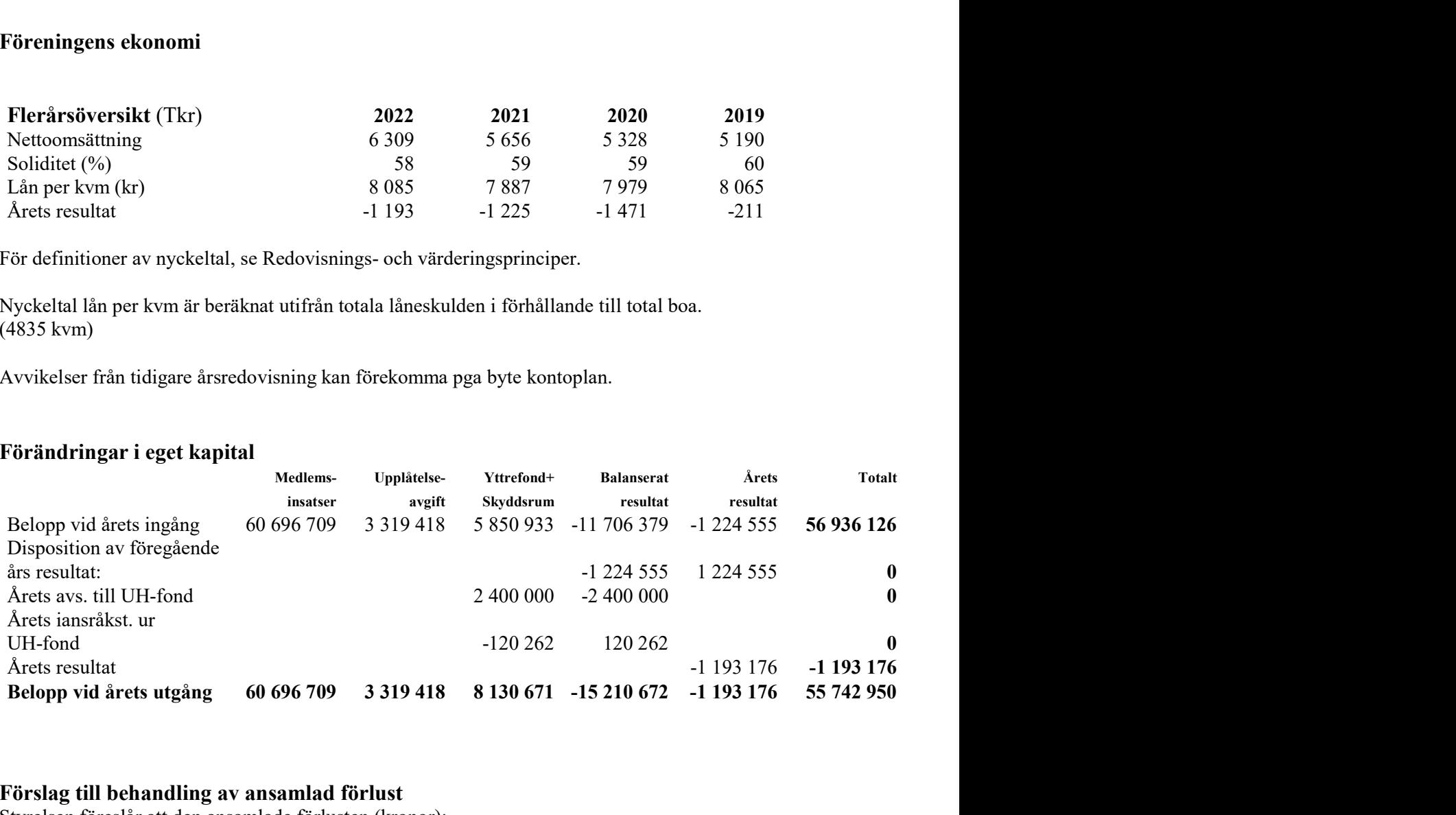

#### Förslag till behandling av ansamlad förlust

Styrelsen föreslår att den ansamlade förlusten (kronor):

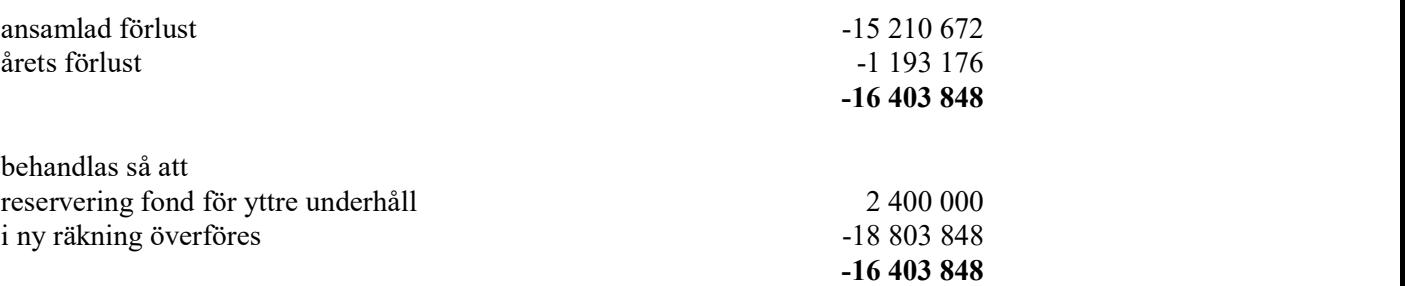

Föreningens resultat och ställning i övrigt framgår av efterföljande resultat- och balansräkning samt kassaflödesanalys med noter.

BRF Årsta Gård

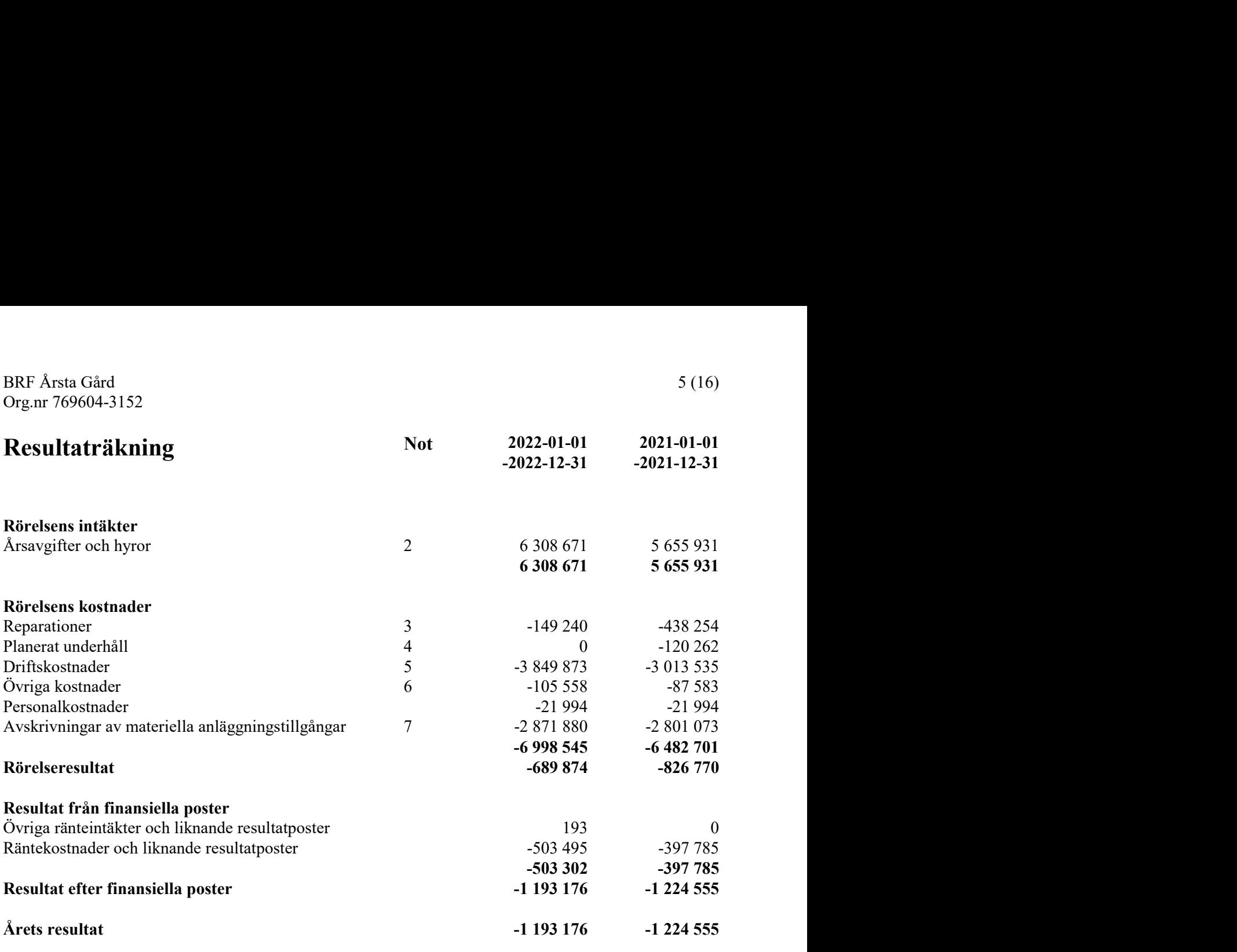

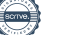

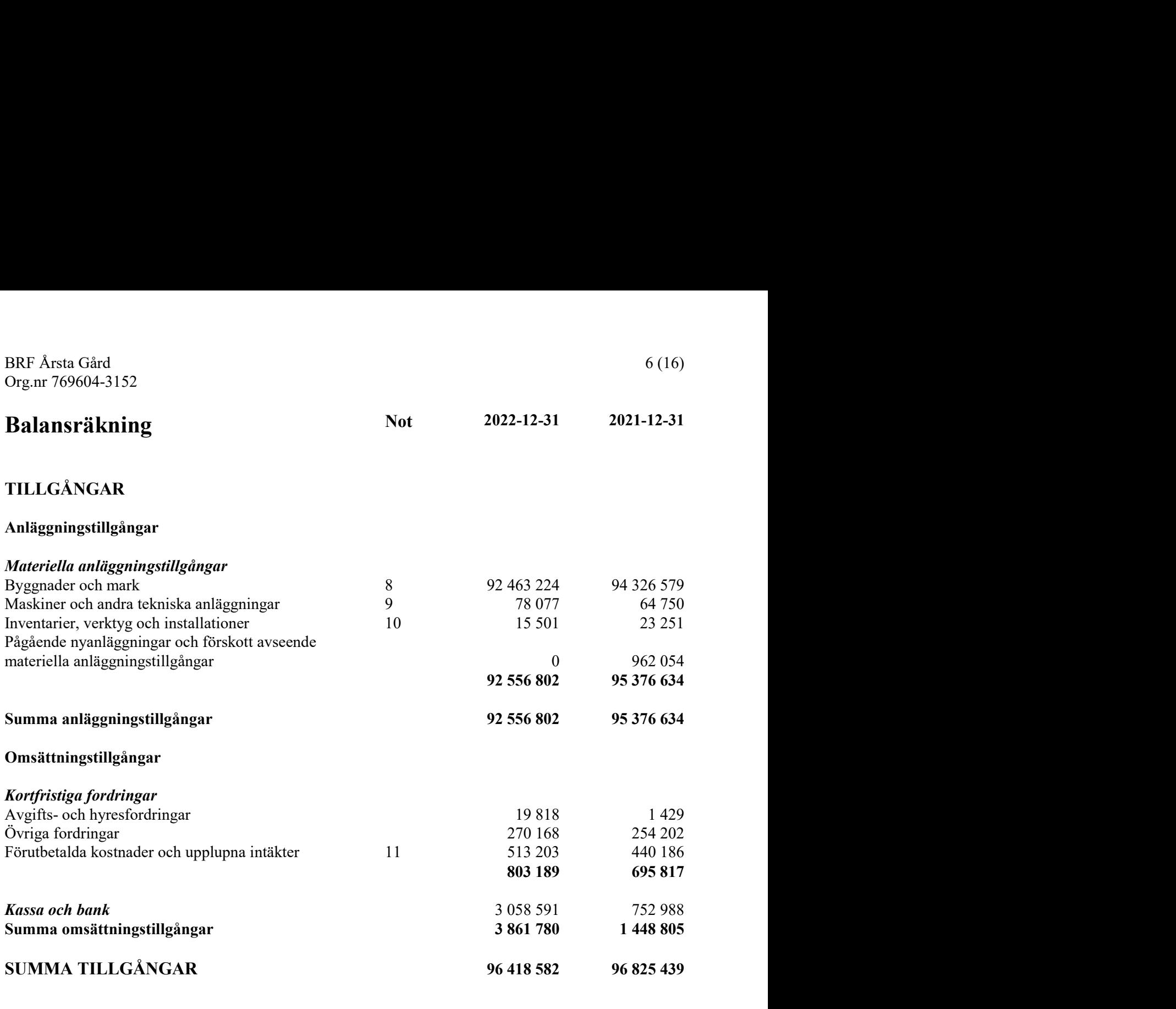

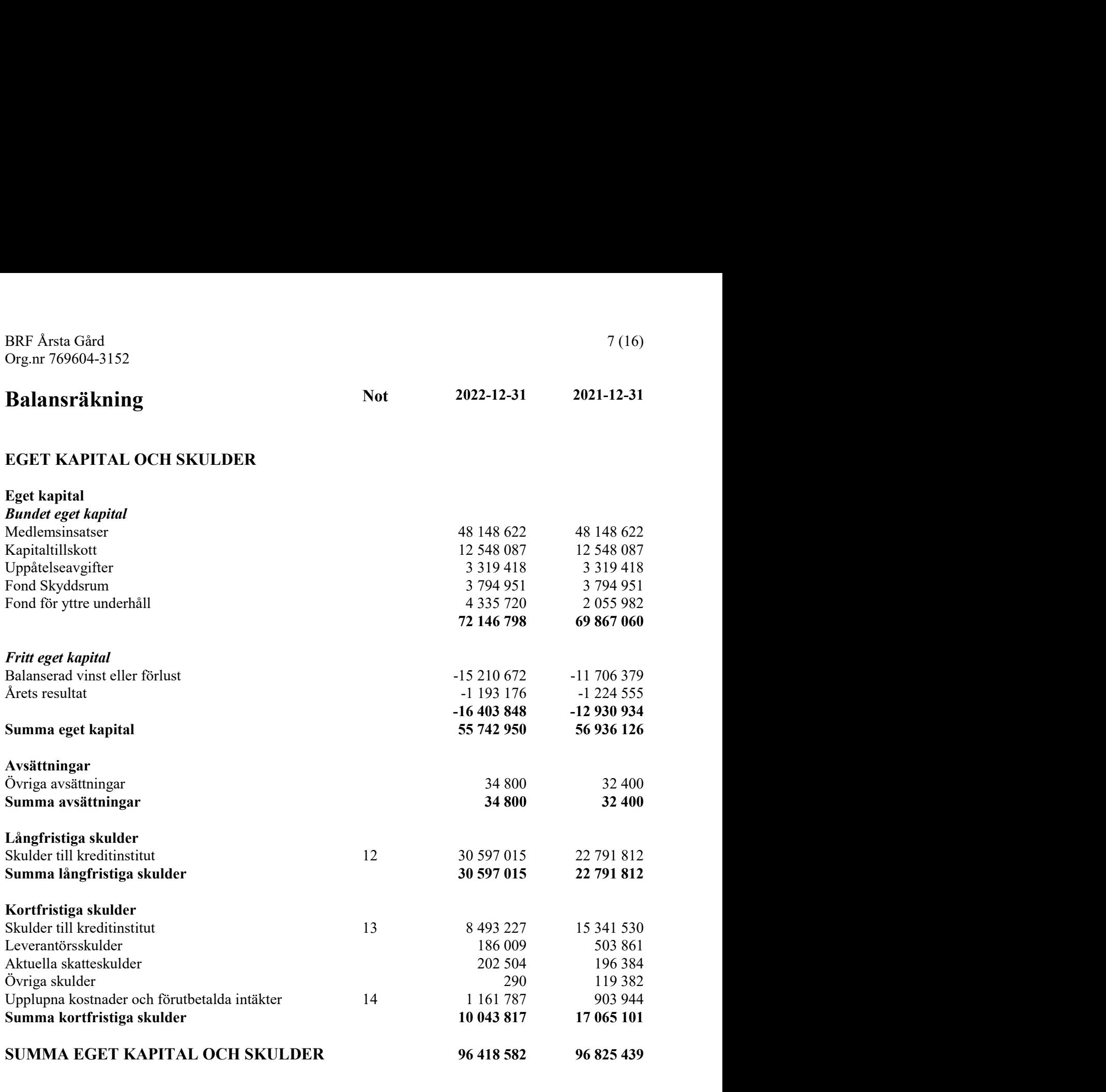

### SUMMA EGET KAPITAL OCH SKULDER 96 418 582 96 825 439

BRF Årsta Gård

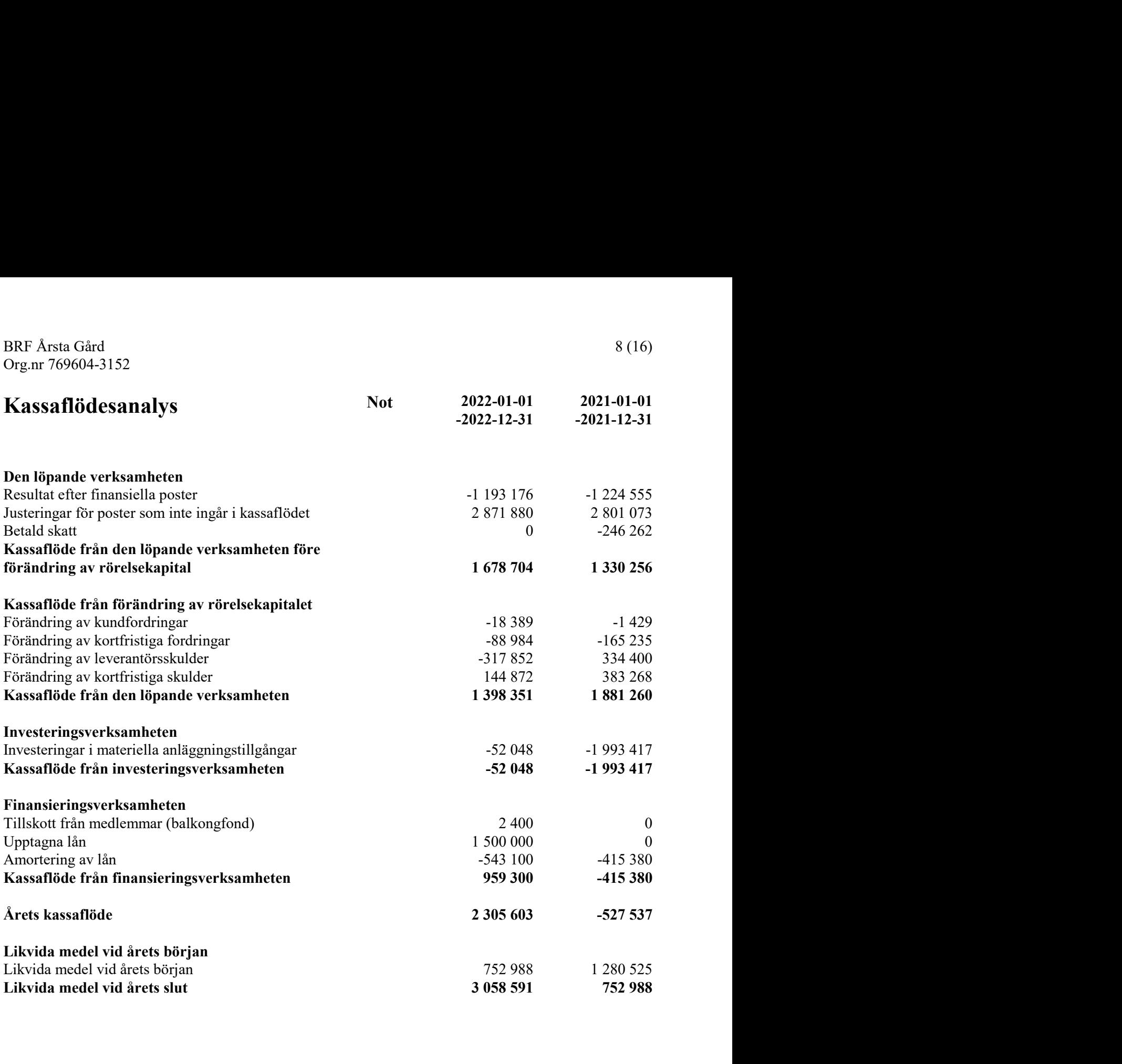

### **Noter**

#### Not 1 Redovisnings- och värderingsprinciper

#### Allmänna upplysningar

Årsredovisningen är upprättad i enlighet med årsredovisningslagen och BFNAR 2012:1 Årsredovisning och koncernredovisning (K3).

#### Byte av redovisningsprincip

Från och med räkenskapsåret 2020 upprättas årsredovisningen med tillämpning av årsredovisningslagen och Bokföringsnämndens allmänna råd BFNAR 2012:1 Årsredovisning och koncernredovisning (K3). Tidigare tillämpades årsredovisningslagen och bokföringsnämndens allmänna råd förutom BFNAR 2008:1 (K2). Övergången har gjorts enligt med föreskrifterna i K3s kapitel 35.

Bostadsrättsföreningen är ett mindre företag och har utnyttjat mindre företags möjligheter att inte räkna om jämförelsetalen för 2019 enligt K3s principer. Presenterade jämförelsetal överensstämmer i stället med de uppgifter som presenterades i föregående års årsredovisning. Olika redovisningsprinciper har alltså tillämpats för de år som presenteras i årsredovisningen, och det finns därmed brister i jämförbarheten mellan åren.

Fastighetens betydande komponeneter bedöms ha väsentligt skilda nyttjandeperioder och därför har fastighetens bokförda värden fördelats på väsentliga komponenter. Komponentindelningen har genomförts med utgångspunkt i vägledningen för komponentindelningen av hyresfastigheter men med anpassning till bostadsrättsföreningens särskilda förutsättningar. Komponenternas återstående nyttjandeperiod och tidpunkt samt utgift för eventuella utförda åtgärder på väsentliga komponenter har beaktas så väl som ackumulerade avskrivningar dvs man har använt direkt infasning med bruttometoden.

#### Intäktsredovisning

Intäkter har tagits upp till verkligt värde av vad som erhållits eller kommer att erhållas och redovisas i den omfattning det är sannolikt att de ekonomiska fördelarna kommer att tillgodogöras bolaget och intäkterna kan beräknas på ett tillförlitligt sätt.

#### Fond för yttre underhåll

Reservering för framtida underhåll av föreningens fastigheter sker genom resultatdisposition enligt föreningens underhållsplan.

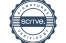

#### Anläggningstillgångar

Immateriella och materiella anläggningstillgångar redovisas till anskaffningsvärde minskat med ackumulerade avskrivningar enligt plan och eventuella nedskrivningar.

Avskrivning sker linjärt över den förväntade nyttjandeperioden med hänsyn till väsentligt restvärde. Följande avskrivningsprocent tillämpas:

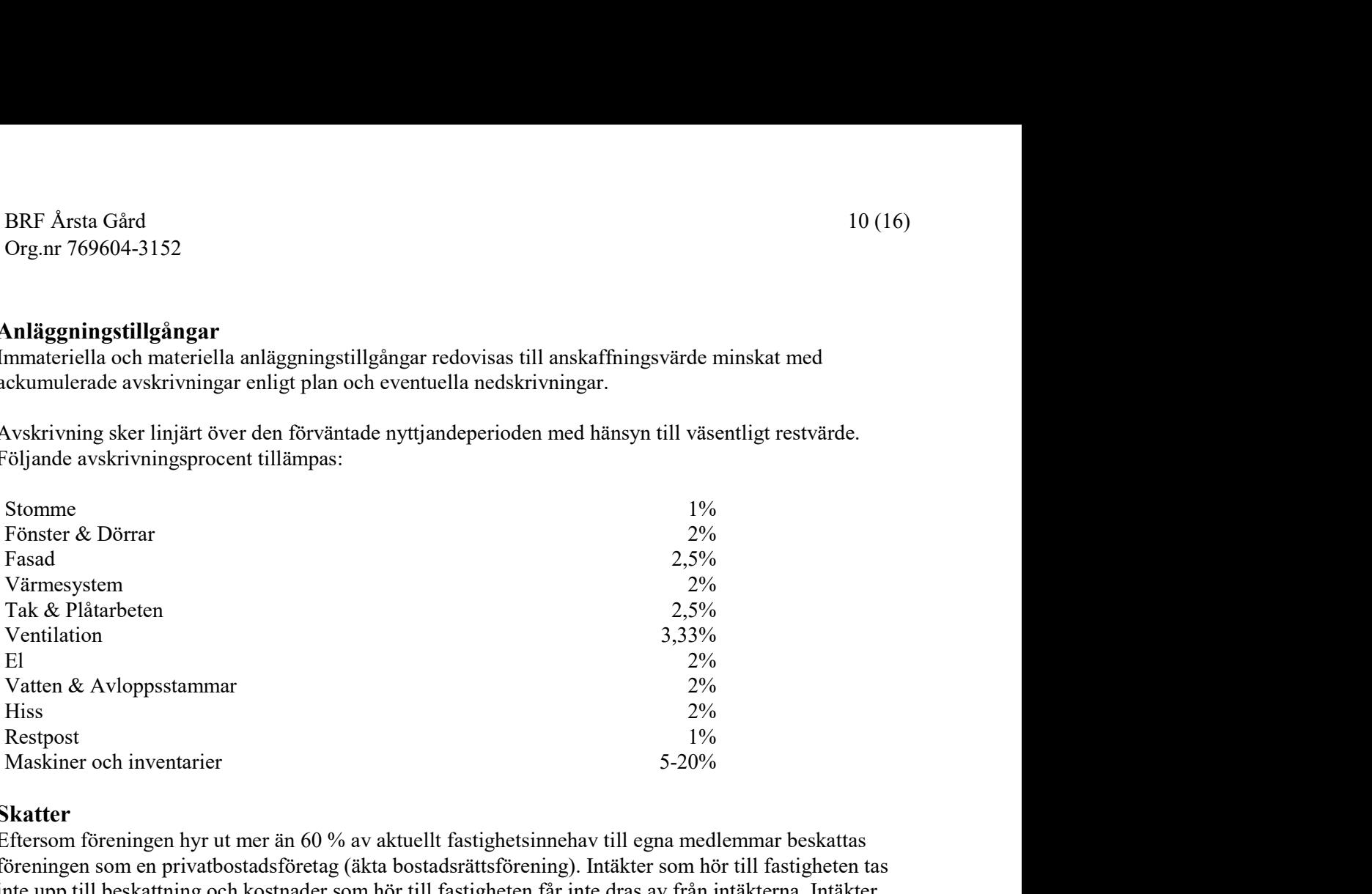

#### Skatter

Eftersom föreningen hyr ut mer än 60 % av aktuellt fastighetsinnehav till egna medlemmar beskattas föreningen som en privatbostadsföretag (äkta bostadsrättsförening). Intäkter som hör till fastigheten tas inte upp till beskattning och kostnader som hör till fastigheten får inte dras av från intäkterna. Intäkter som inte hör till fastigheten skall tas upp i inkomstslaget näringsverksamhet. Föreningen ska ta upp och beskattas för kapitalintäkter. Kapitalkostnader skall dras av såvida de inte hör till fastigheten.

Årets totala skatt för företaget utgörs av aktuell skatt och uppskjuten skatt. Aktuell skatt är den skatt som beräknas på det skattepliktiga resultatet för perioden. Uppskjuten skatt beräknas med utgångspunkt i temporära skillnader mellan redovisade och skattemässiga värden på tillgångar, skulder och avsättningar.

#### Nyckeltalsdefinitioner

Nettoomsättning Rörelsens huvudintäkter, fakturerade kostnader, sidointäkter samt intäktskorrigeringar.

#### Soliditet (%)

Justerat eget kapital (eget kapital och obeskattade reserver med avdrag för uppskjuten skatt) i procent av balansomslutning.

Årets resultat

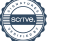

### Not 2 Nettoomsättning

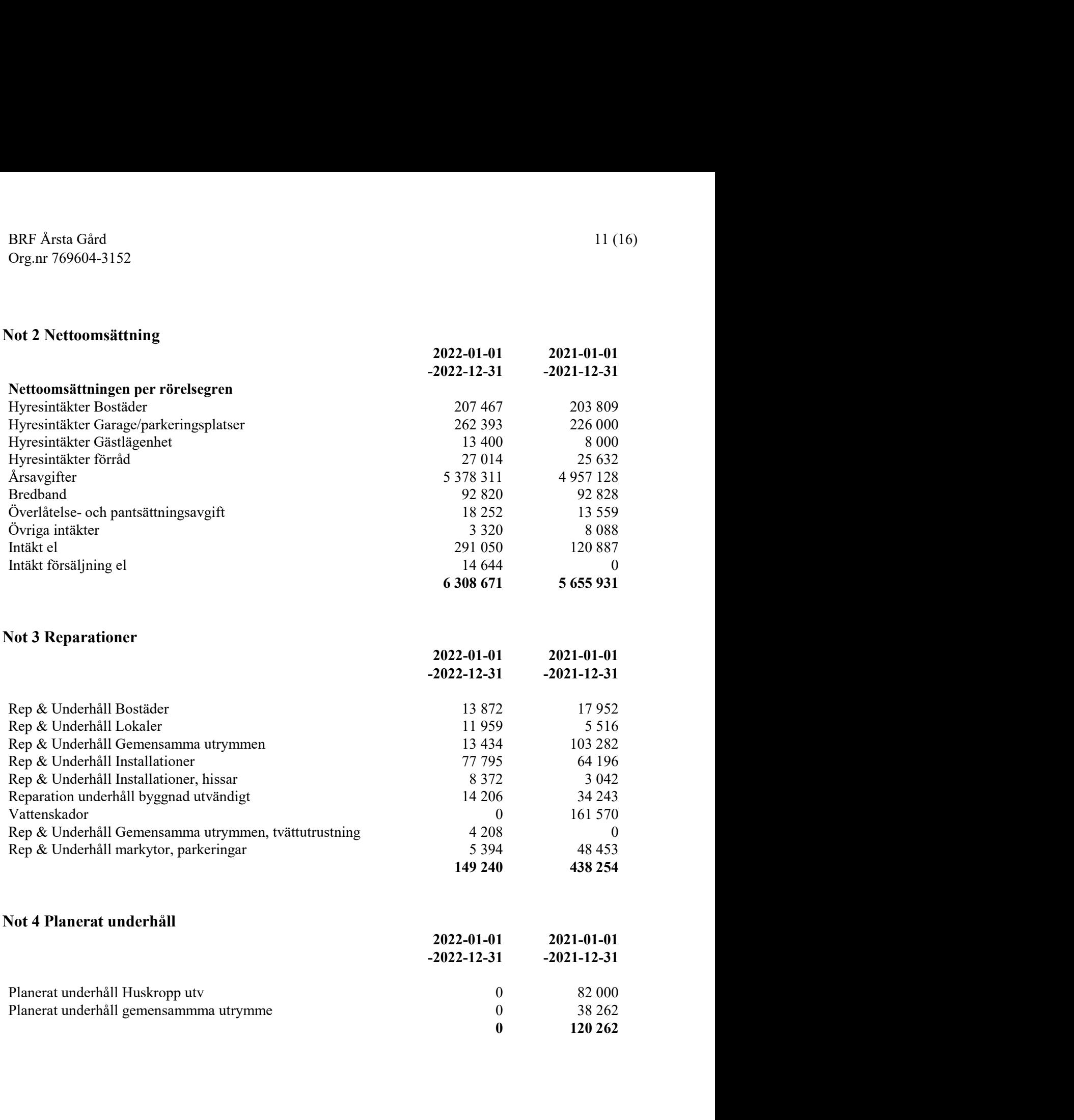

#### Not 5 Driftskostnader

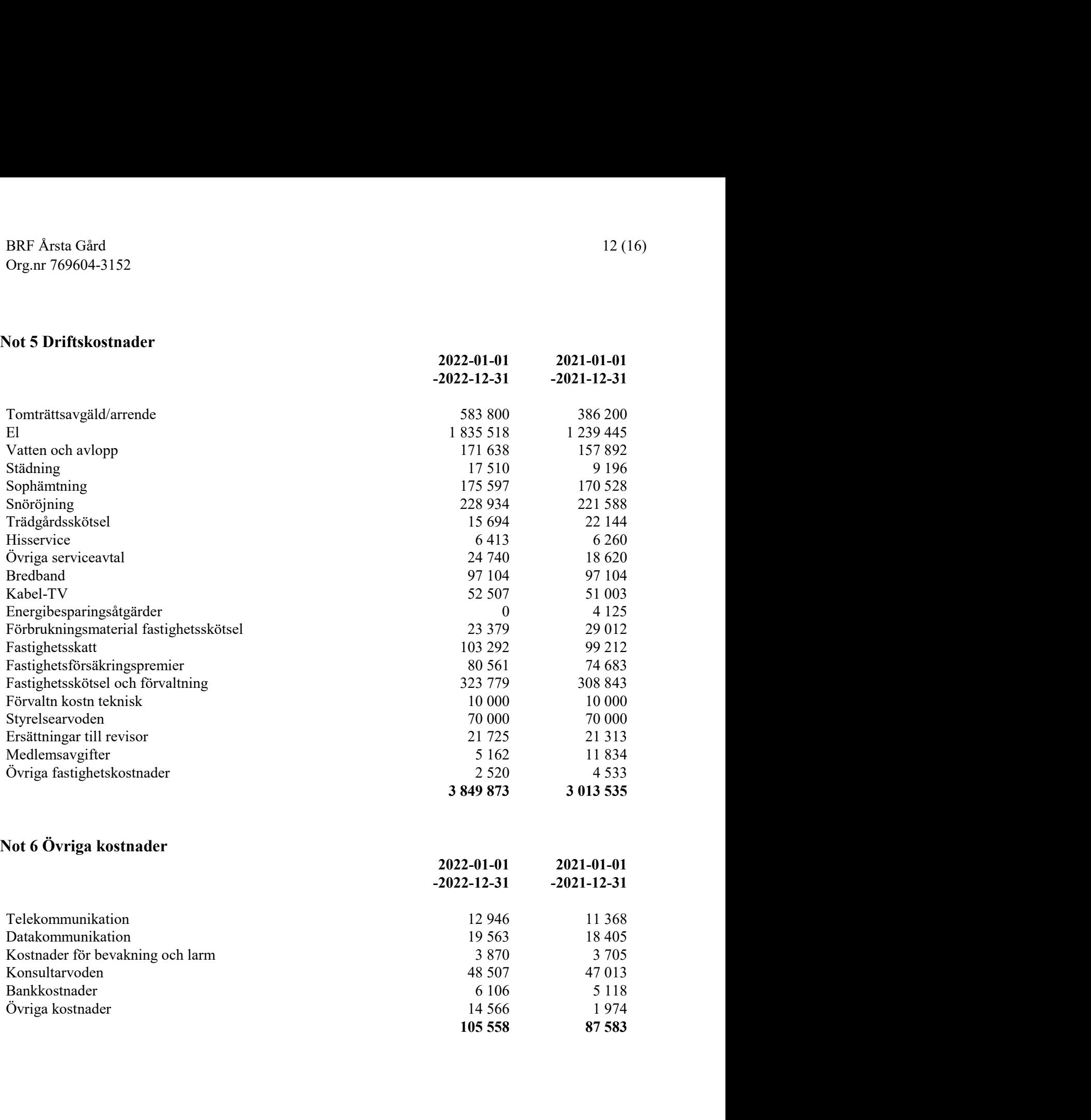

12 (16)

 $\overline{\phantom{0}}$ 

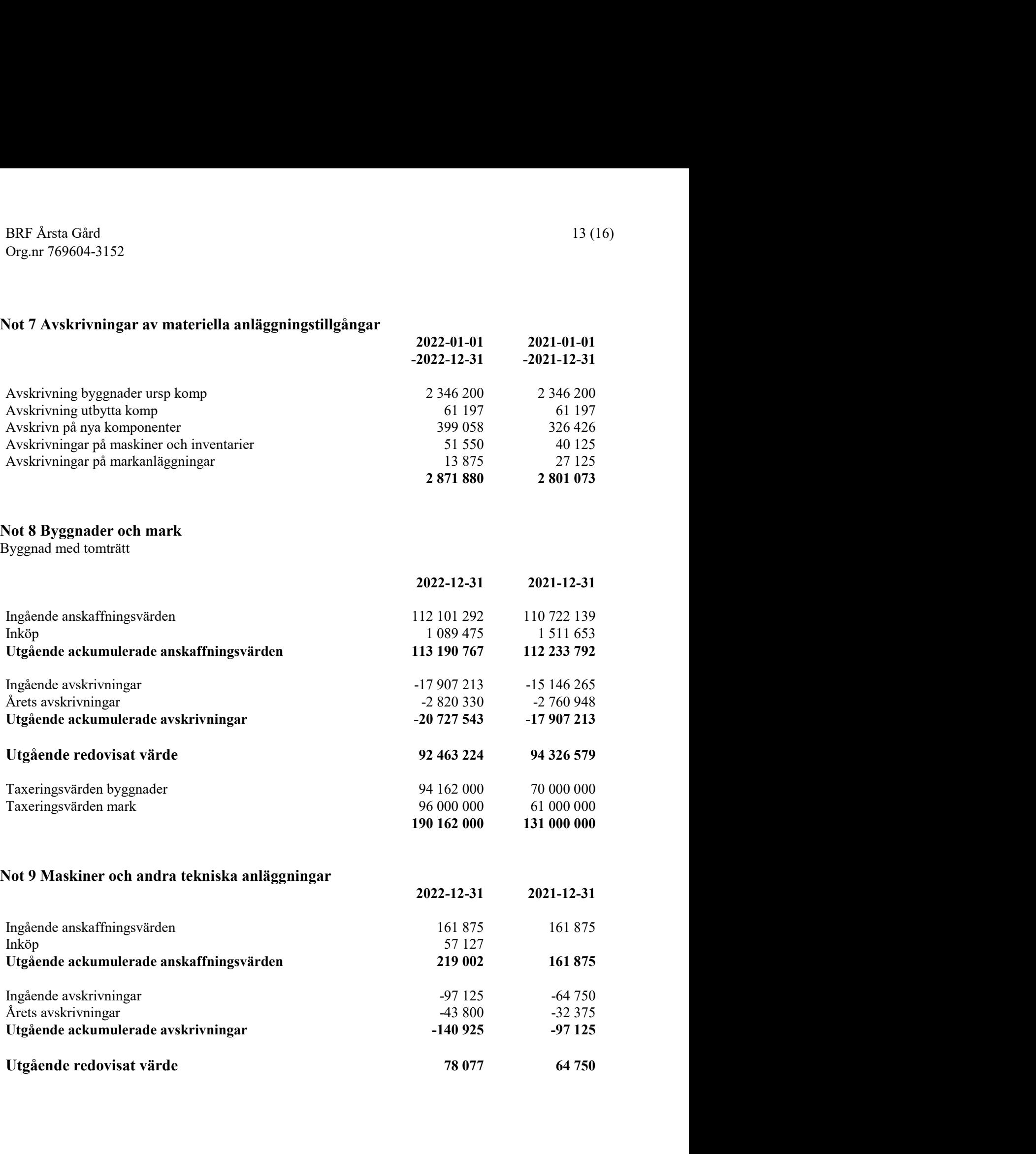

## Not 10 Inventarier, verktyg och installationer

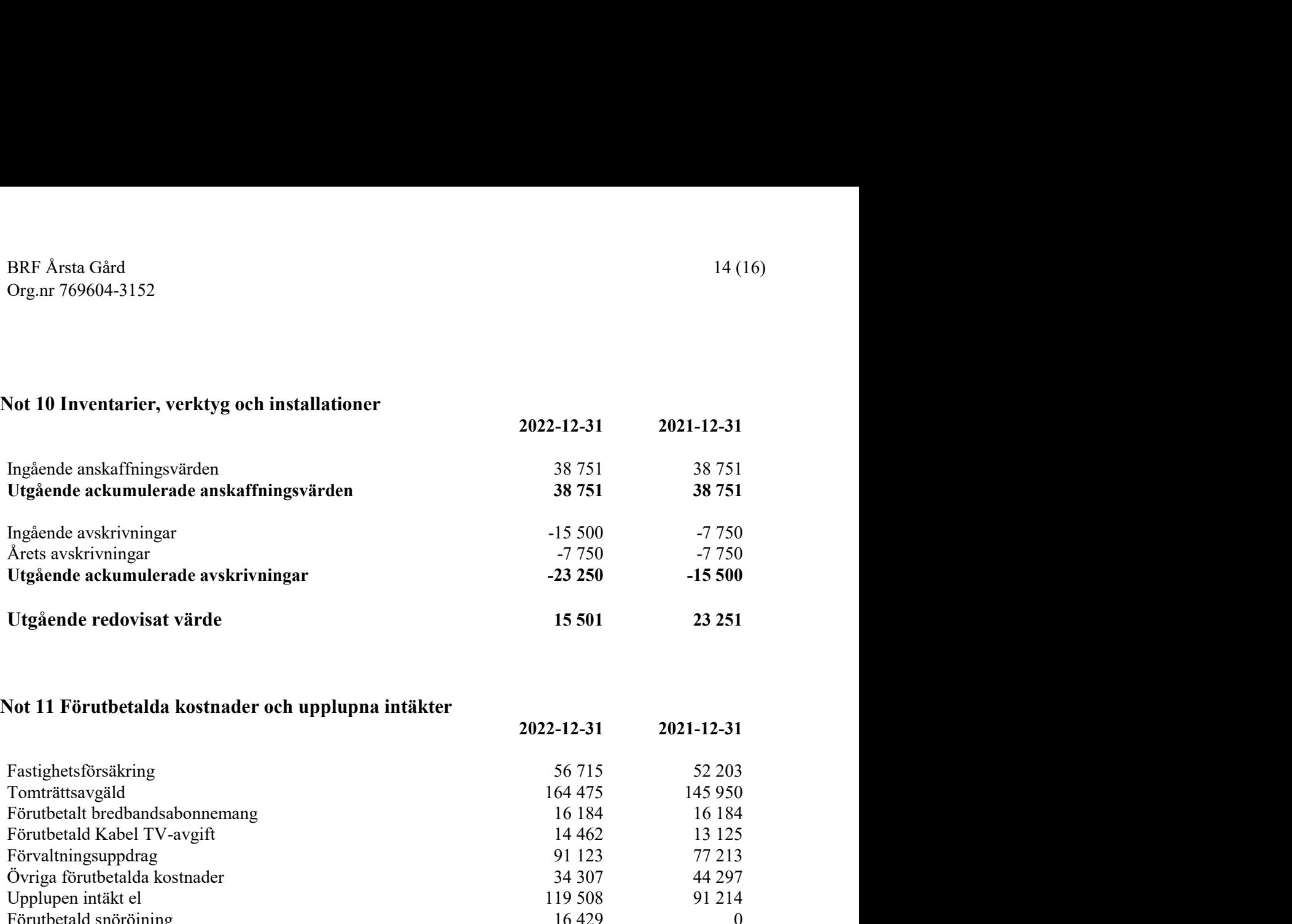

## Not 11 Förutbetalda kostnader och upplupna intäkter

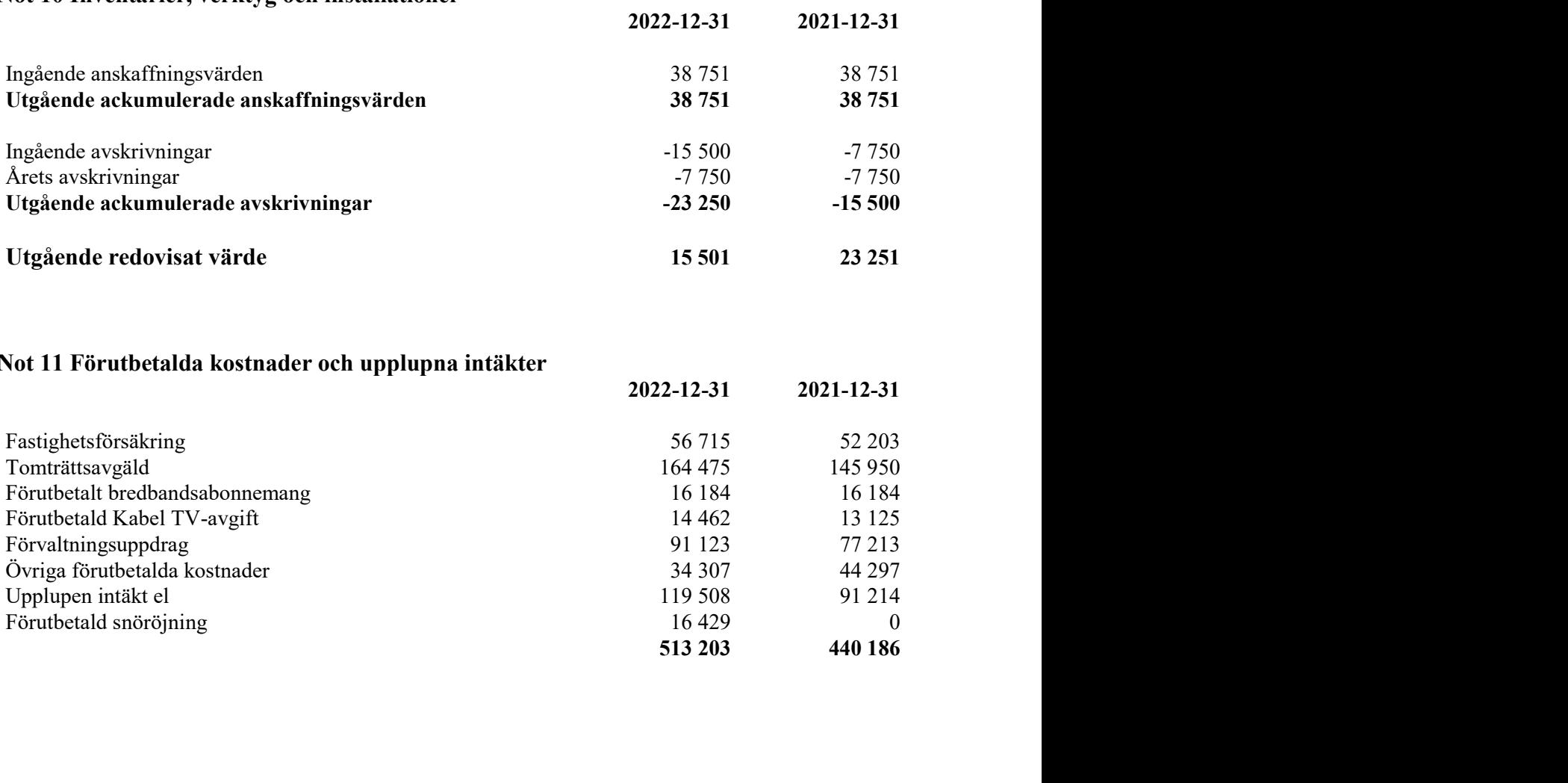

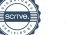

#### Not 12 Skulder till kreditinstitut

Nedan framgår fördelning av långfristiga lån.

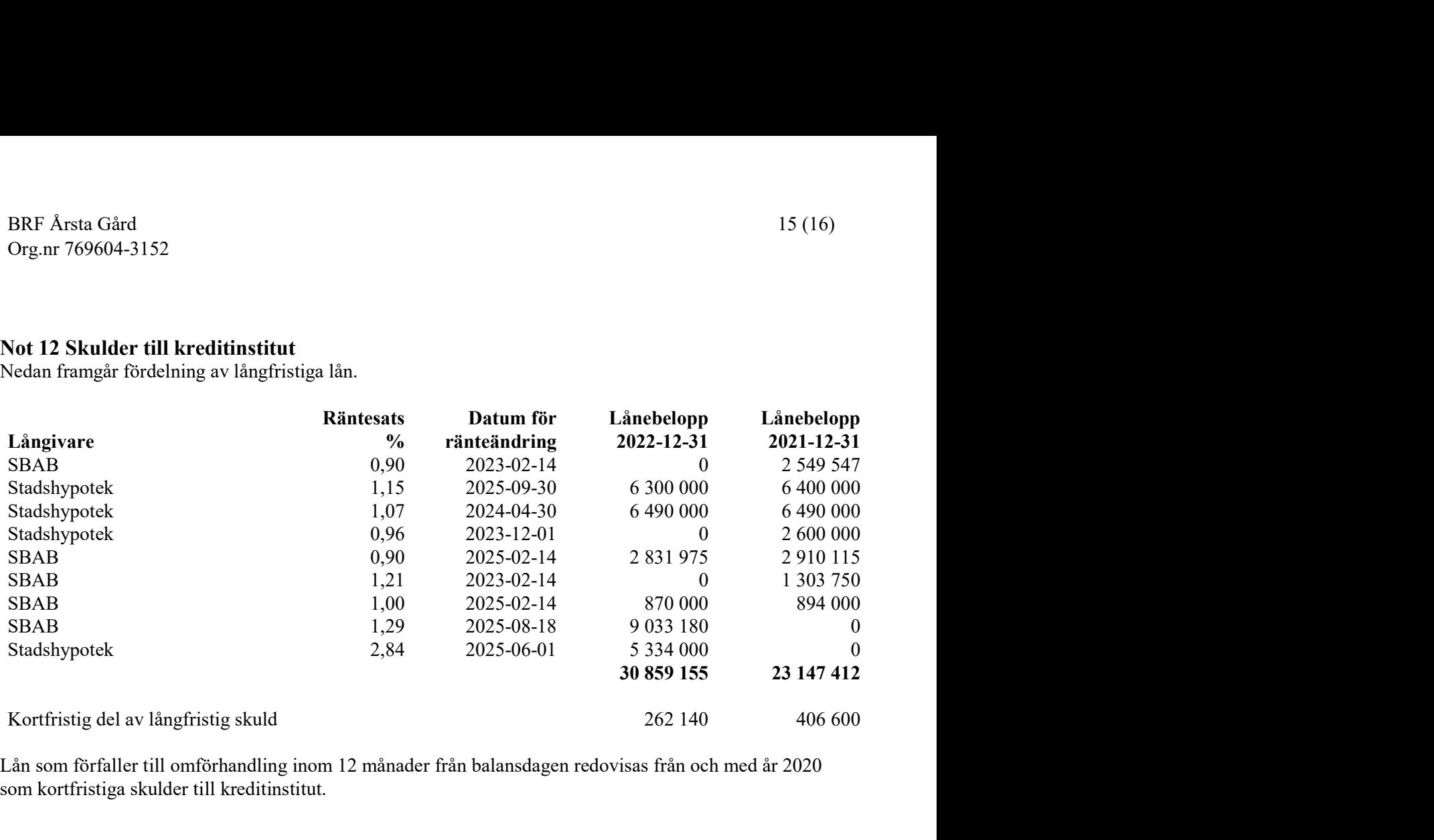

Lån som förfaller till omförhandling inom 12 månader från balansdagen redovisas från och med år 2020 som kortfristiga skulder till kreditinstitut.

#### Not 13 Övriga kortfristiga skulder till kreditinstitut

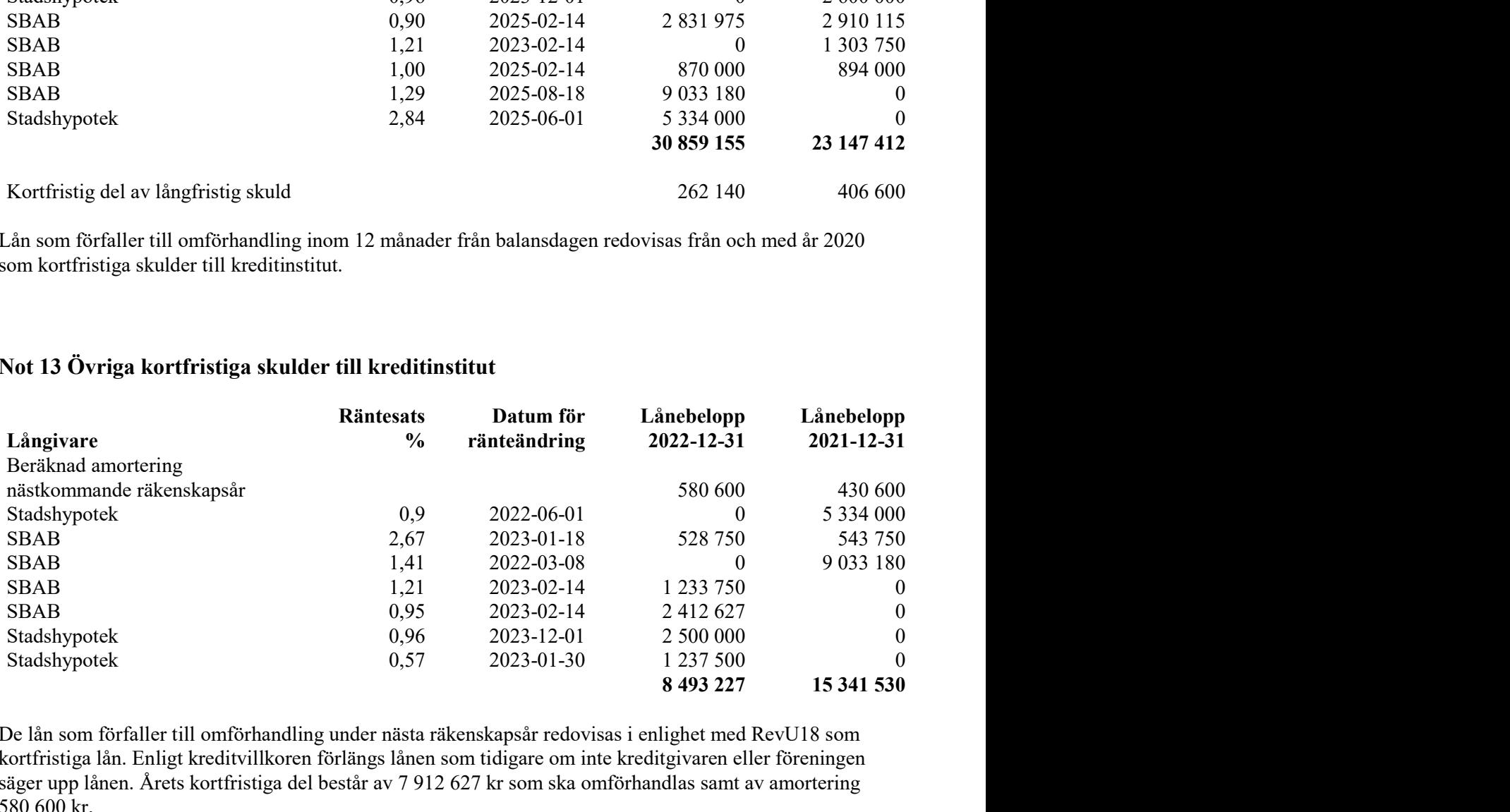

 De lån som förfaller till omförhandling under nästa räkenskapsår redovisas i enlighet med RevU18 som kortfristiga lån. Enligt kreditvillkoren förlängs lånen som tidigare om inte kreditgivaren eller föreningen säger upp lånen. Årets kortfristiga del består av 7 912 627 kr som ska omförhandlas samt av amortering 580 600 kr.

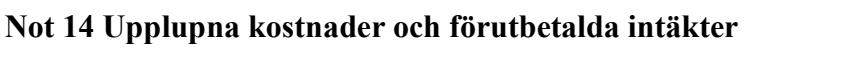

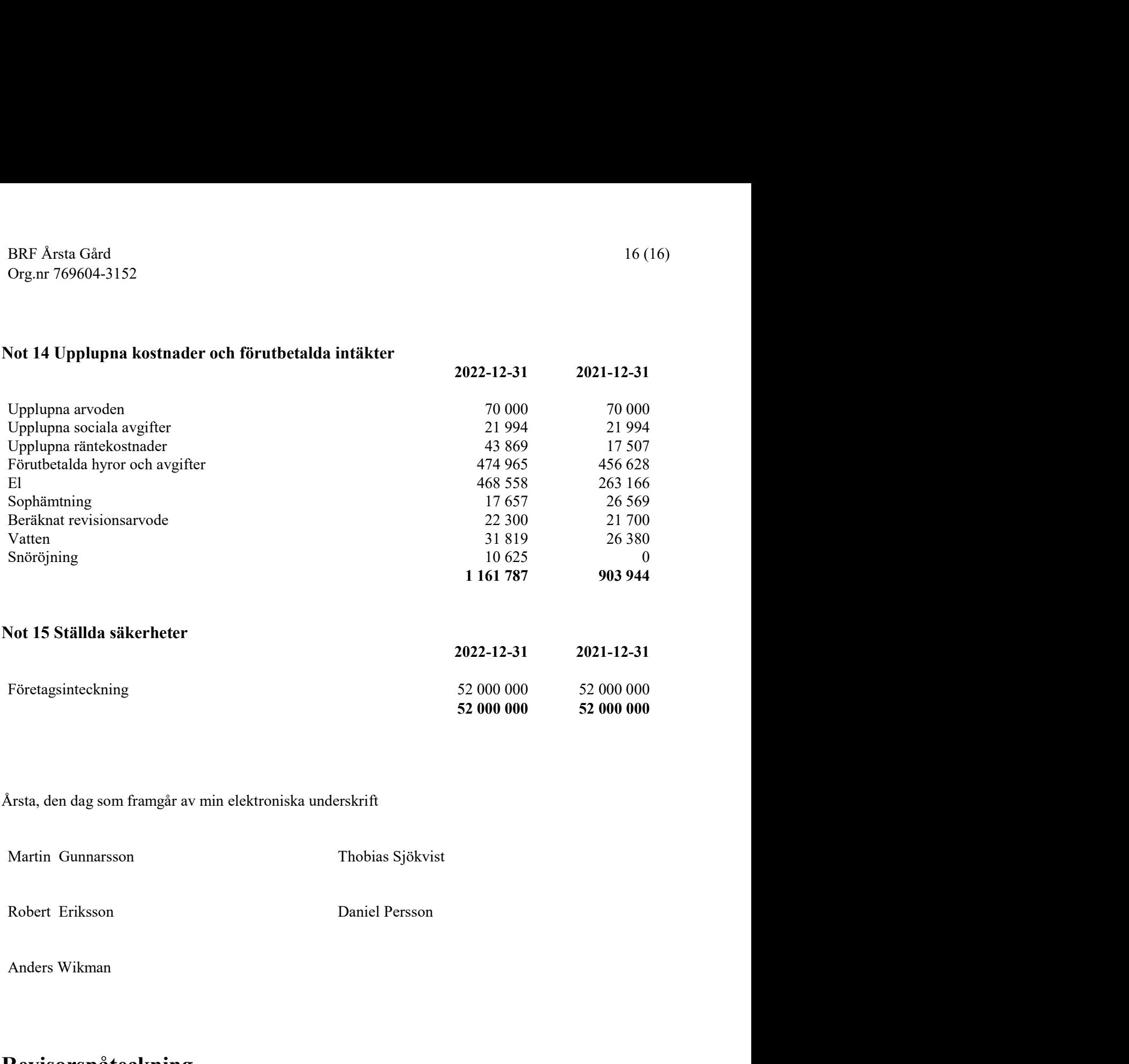

Årsta, den dag som framgår av min elektroniska underskrift

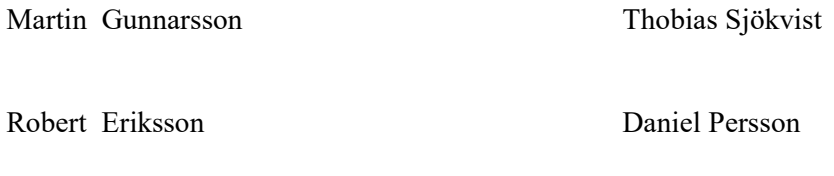

## Revisorspåteckning

Min revisionsberättelse har lämnats den dag som framgår av min elektroniska underskrift

Peter Lindqvist Revisor BOREV Revision AB

# Verifikat

Transaktion 09222115557492465047

### Dokument

Årsredovisning 2022 Årsta Gård Huvuddokument 17 sidor Startades 2023-05-10 11:09:00 CEST (+0200) av My Lundevall (ML) Färdigställt 2023-05-11 13:09:25 CEST (+0200)

#### Initierare

My Lundevall (ML) Emvix Förvaltning & Byggservice AB my@emvix.se +460705272692

#### Signerande parter

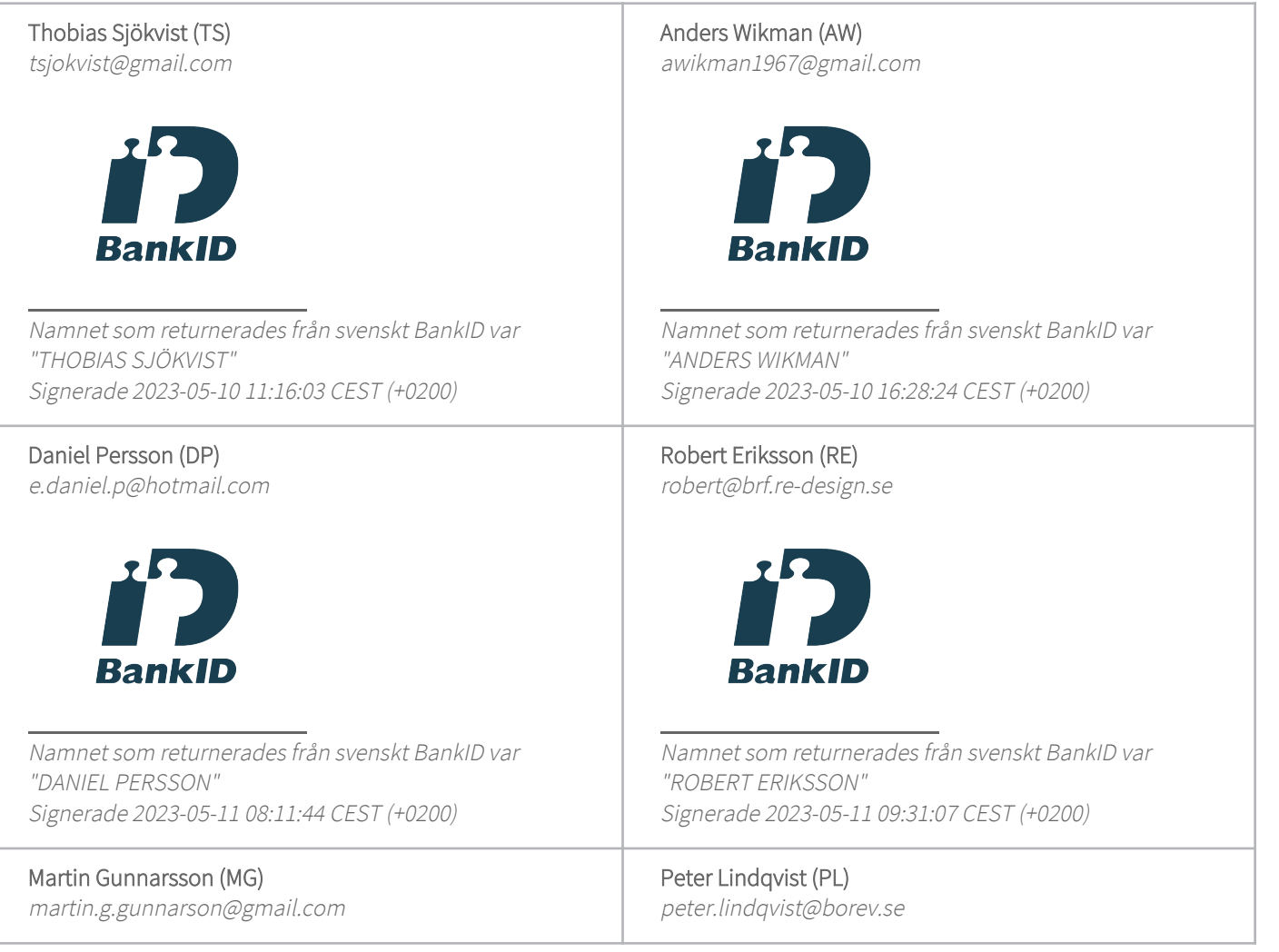

![](_page_17_Picture_8.jpeg)

# Verifikat

Transaktion 09222115557492465047

![](_page_18_Picture_2.jpeg)

Detta verifikat är utfärdat av Scrive. Information i kursiv stil är säkert verifierad av Scrive. Se de dolda bilagorna för mer information/bevis om detta dokument. Använd en PDF-läsare som t ex Adobe Reader som kan visa dolda bilagor för att se bilagorna. Observera att om dokumentet skrivs ut kan inte integriteten i papperskopian bevisas enligt nedan och att en vanlig papperutskrift saknar innehållet i de dolda bilagorna. Den digitala signaturen (elektroniska förseglingen) säkerställer att integriteten av detta dokument, inklusive de dolda bilagorna, kan bevisas matematiskt och oberoende av Scrive. För er bekvämlighet tillhandahåller Scrive även en tjänst för att kontrollera dokumentets integritet automatiskt på: https://scrive.com/verify

![](_page_18_Picture_4.jpeg)